## How to Input Data into eLumen

## Faculty Role

 1. Log on to
 Image: Campus Apps

 2. Next click on
 Image: Campus Apps

3. On the screen check to see that your name, department, year, and the current CSLOs being assessed are accurate. Then click on the scorecard button to begin entering data. It should look like this:

| 2                                                       | Mc                                                                                                    | Wate safe you are toged in as fared your                                                                                 |                             |                     |                                                      |  |  |  |  |  |
|---------------------------------------------------------|----------------------------------------------------------------------------------------------------|----------------------------------------------------------------------------------------------------|-----------------------------|---------------------|------------------------------------------------------|--|--|--|--|--|
|                                                         | Jessica Posey as Faculty                                                                                                    | in English                                                                                                    | Inbox Account Set           | tings <b>?</b> Supp | ort 🔀 Log Out                                        |  |  |  |  |  |
| Courses Fall 2017 V SLOS & Assessments Results Explorer |                                                                                                    |                                                                                                    |                             |                     |                                                      |  |  |  |  |  |
|                                                         | ENGL115 - COLL                                                                                                    | EGE COMPOSITION: READING ANDÝWRITING<br>Course Coordinator(s): <unassigned><br/>Evaluator(s): Jessica Posey</unassigned> | GANALYTICALLY - 0           | 7                   |                                                      |  |  |  |  |  |
|                                                         | Find Assessment                                                                                                    |                                                                                                    |                             |                     |                                                      |  |  |  |  |  |
|                                                         | Activity Name                                                                                                    | Activity Description                                                                                                    |                             | Scorecards          | Click on the blue square under                       |  |  |  |  |  |
|                                                         | Compose well-developed argumentative<br>and analytical essays, incorporating<br>appropriate rhetorical strategies and<br>properly cited sources. | Compose well-developed argumentative and analytical essays, in<br>rhetorical strategies and properly cited sources.      | corporating appropriate     | 8-0/29              | 'scorecards' to start entering<br>disagregated data. |  |  |  |  |  |
|                                                         | Evaluate the effectiveness and validity of<br>written arguments and assess the<br>effectiveness of rhetorical strategies used by<br>authors.     | Evaluate the effectiveness and validity of written arguments and<br>rhetorical strategies used by authors.               | assess the effectiveness of | 0/29                |                                                      |  |  |  |  |  |

4. The scorecard will list each student's name on the left (blurred in the directions below) and provides a rubric. Click on the score that coincides with each student's SLO level of competence. See the image below.

## Compose well-developed argumentative and analytical essays, incorporating appropriate rhetorical strategies and properly cited sources.

Assessment Type

Summative Assessment

Assessment Description

Compose well-developed argumentative and analytical essays, incorporating appropriate rhetorical strategies and properly cited sources.

|           |                                                                                                    | Mastery | High<br>Proficiency | Proficiency | Low<br>Proficiency | No<br>Proficiency |     |
|-----------|----------------------------------------------------------------------------------------------------|---------|---------------------|-------------|--------------------|-------------------|-----|
|           | SLO                                                                                                    | 4       | 3                   | 2           | 1                  | 0                 | N/A |
|           | Compose well-developed argumentative and<br>analytical essays, incorporating appropriate<br>rhetorical strategies and properly cited sources. | 4       | 3                   | 2           | 1                  | 0                 |     |
| ,,,,,,,,, | Compose well-developed argumentative and<br>analytical essays, incorporating appropriate<br>rhetorical strategies and properly cited sources. | 4       | 3                   | 2           | 1                  | 0                 |     |
| -         | Compose well-developed argumentative and<br>analytical essays, incorporating appropriate<br>rhetorical strategies and properly cited sources. | 4       | 3                   | 2           | 1                  | 0                 |     |
|           | Compose well-developed argumentative and<br>analytical essays, incorporating appropriate<br>rhetorical strategies and properly cited sources. | 4       | 3                   | 2           | 1                  | 0                 |     |
| <u></u>   | Compose well-developed argumentative and<br>analytical essays, incorporating appropriate<br>rhetorical strategies and properly cited sources. | 4       | 3                   | 2           | 1                  | 0                 |     |
|           | Compose well-developed argumentative and<br>analytical essays, incorporating appropriate<br>rhetorical strategies and properly cited sources. | 4       | 3                   | 2           | 1                  | 0                 |     |

5. Once complete, scroll to the bottom of the screen and click <sup>Save</sup>. A small green banner will briefly appear in the bottom right corner of the screen to notify you that scores were successfully saved. Then a menu will open up asking you what you would like to do next. Click on "Go to Courses."

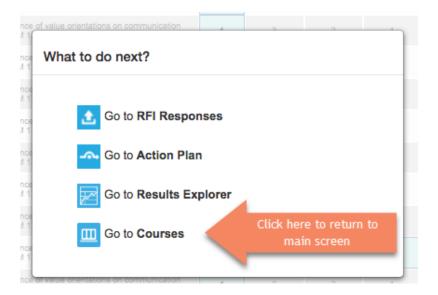

## 6. From here you can see which course sections have been completed.

| Find Assessment                                                                                   |                                                                                             |            |                                     |  |  |
|---------------------------------------------------------------------------------------------------|---------------------------------------------------------------------------------------------|------------|-------------------------------------|--|--|
| Activity Name                                                                                     | Activity Description                                                                        | Scorecards |                                     |  |  |
| Apply strategies to manage intercultural<br>communication conflict (COMM 176, ISLO<br>12).        | Apply strategies to manage intercultural communication conflict (COMM 176, ISLO 12).        |            | Completed courses have a checkmark. |  |  |
| Explain the influence of value orientations<br>on communication behaviors (COMM 176,<br>ISLO 10). | Explain the influence of value orientations on communication behaviors (COMM 176, ISLO 10). | 0/23       | <b>X</b>                            |  |  |